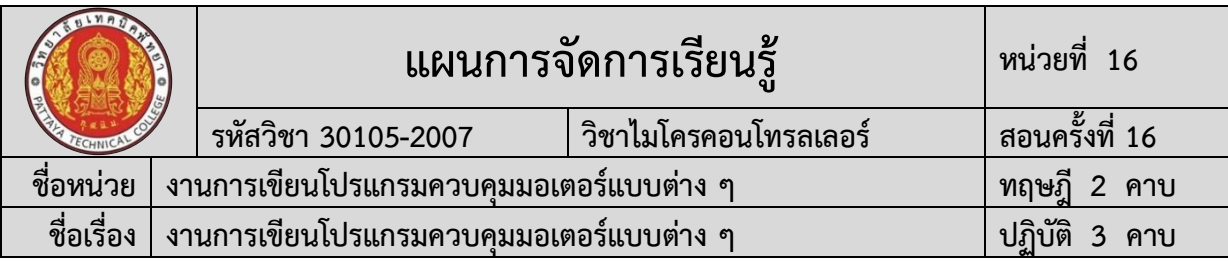

### **1. สาระสำคัญ**

การใช้ไอซีไมโครคอนโทรเลอร์เป็นตัวควบคุมการหมุนและทิศทางของมอเตอร์ไฟฟ้ากระแสตรงนั้น จะต้อง มีส่วนของวงจร ที่เรียกว่าวงจรขับมอเตอร์ (Driver) ในส่วนของวงจรกลับทิศทางของมอเตอร์สามารถที่จะใช้รีเลย์ต่อ วงจรสวิตซ์ เพื่อกลับทิศทางของขั้วไฟฟ้ากระแสตรง หรืออาจใช้อุปกรณ์สารกึ่งตัวนำที่เป็นวงจรขับกำลังเช่น ทรานซิสเตอร์ มอสเฟต ในปัจจุบันมีผู้ผลิตบอร์ดขับมอเตอร์กระแสตรงโดยใช้ไอซีเบอร์ L298N จำหน่วยในท้องตลาด สามารถต่อมอเตอร์ไฟฟ้ากระแสตรงได้ 2 ตัว ซึ่ง IN1, IN2 และ ENA ใช้สำหรับควบคุมมอเตอร์ไฟฟ้ากระแสตรงตัวที่ 1 ส่วน IN3, IN4 และ ENB ใช้สำหรับควบคุมมอเตอร์ไฟฟ้ากระแสตรงตัวที่ 2 ค่าตัวเลข 255 ในฟังก์ชัน analogWrite(speedM1, 255)จะทำให้ PWM มีค่า Duty cycle เท่ากับ 100 % เป็นผลให้มอเตอร์หมุนด้วยความเร็ว สูงสุด ถ้าต้องการให้หมุนช้าลงสามารถทำได้โดยลดค่าตัวเลขให้น้อยลง แต่ต้องไม่น้อยกว่า 0 ส่วนคำสั่ง digitalWrite(IN1, LOW) และ digitalWrite(IN2, HIGH) เป็นคำสั่งเพื่อให้มอเตอร์ไฟฟ้ากระแสตรงหมุนหมุนตามเข็ม นาฬิกา ถ้าหากต้องการให้มอเตอร์หมุนในทิศทางตรงกันข้ามสามารถทำได้โดยกำหนดให้ IN1, IN2 มีค่าตรงกันข้าม

### **2. สมรรถนะประจำหน่วยการเรียนรู้**

### **2.1 สมรรถนะการเรียนรู้ด้านความรู้**

- 1. ชื่อเครื่องมือและอุปกรณ์ในงาน
- 2. หน้าที่ของเครื่องมือและอุปกรณ์ในงาน
- 3. วิธีการใช้เครื่องมือและอุปกรณ์ในงาน
- 4. วิธีการเขียนใบเบิกอุปกรณ์ในงาน
- 5. วิธีการตรวจสอบเครื่องมือในงาน
- 6. ข้อควรระวังการเตรียมเครื่องมือและอุปกรณ์

7. วิธีการใช้โปรแกรม Arduino IDE ในการเขียนโปรแกรมภาษา C ในงานการเขียน โปรแกรมควบคุมมอเตอร์แบบต่าง ๆ

8. วิธีการใช้งานไมโครคอนโทรลเลอร์ บอร์ด NodeMCU/ESP8266 ใช้งานการเขียน โปรแกรมควบคุมมอเตอร์แบบต่าง ๆ

9. วิธีการประกอบและทดสอบวงจรไมโครคอนโทรลเลอร์บอร์ด NodeMCU/ESP8266 ใช้งานการเขียนโปรแกรมควบคุมมอเตอร์แบบต่าง ๆ

10. วิธีการเขียนโปรแกรมควบคุมการทำงานไมโครคอนโทรลเลอร์บอร์ด

NodeMCU/ESP8266 ใช้งานการเขียนโปรแกรมควบคุมมอเตอร์แบบต่าง ๆ

11. วิธีการประยุกต์ใช้งานไมโครคอนโทรลเลอร์บอร์ด NodeMCU/ESP8266 ใช้งานการ เขียนโปรแกรมควบคุมมอเตอร์แบบต่าง ๆ

12. ข้อควรระวังในงานการเขียนโปรแกรมควบคุมมอเตอร์แบบต่าง ๆ

13. ขั้นตอนการตรวจสอบผลงานและข้อควรระวังการตรวจสอบผลงาน

14. วิธีการทำความสะอาดและข้อควรระวังการทำความสะอาด

15. เก็บเครื่องมือและข้อควรระวังการเก็บเครื่องมือ

### **2.2 สมรรถนะการเรียนรู้ด้านทักษะ**

1. เตรียมเครื่องมือและอุปกรณ์ได้

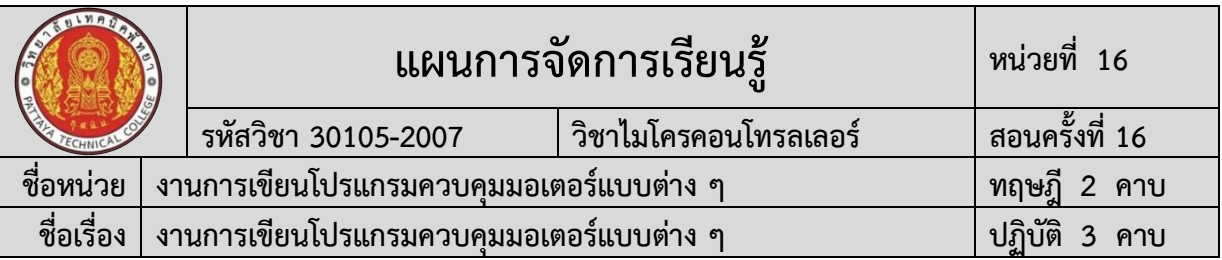

2. การใช้โปรแกรม Arduino IDE ในการเขียนโปรแกรมภาษา C ในงานการเขียน โปรแกรมควบคุมมอเตอร์แบบต่าง ๆ

- 3. การใช้งานไมโครคอนโทรลเลอร์ บอร์ด NodeMCU/ESP8266 ในงานการเขียน โปรแกรมควบคุมมอเตอร์แบบต่าง ๆ
- 4. ประกอบและทดสอบวงจรไมโครคอนโทรลเลอร์ บอร์ด NodeMCU/ESP8266 ในงาน การเขียนโปรแกรมควบคุมมอเตอร์แบบต่าง ๆ
- 5. เขียนโปรแกรมควบคุมการทำงานไมโครคอนโทรลเลอร์บอร์ด NodeMCU/ESP8266 ในงานการเขียนโปรแกรมควบคุมมอเตอร์แบบต่าง ๆ
- 6. ประยุกต์ใช้งานบอร์ด NodeMCU/ESP8266 ในงานการเขียนโปรแกรมควบคุม มอเตอร์แบบต่าง ๆ
	- 7. สามารถตรวจสอบผลงานได้
	- 8. สามารถทำความสะอาดได้
	- 9. สามารถเก็บเครื่องมือได้

### **2.3 สมรรถนะการเรียนรู้คุณลักษณะที่พึ่งประสงค์**

- 1. ความซื่อสัตย์
- 2. ระเบียบวินัยและตรงต่อเวลา
- 3. สนใจใฝ่เรียนรู้
- 4. ความรับผิดชอบ
- 5. ขยันและอดทน
- 6. การประหยัด
- 7. ความปลอดภัย
- 8. ความคิดสร้างสรรค์
- 9. การทำงานเป็นทีม
- 10. จิตบริการสาธารณะ

1. เข้าใจโครงสร้างและหลักการทำงานของไมโครคอนโทรลเลอร์ การใช้ชุดคำสั่ง การ

2. สามารถเขียนโปรแกรมควบคุม วิเคราะห์และทดสอบระบบการทำงาน ประยุกต์

3. มีกิจนิสัยในการทำงานด้วยความประณีต รอบคอบและปลอดภัย ตระหนักถึงคุณภาพ

ประยุกต์ใช้งานไมโครคอนโทรลเลอร์กับงานอื่น ๆ

ไมโครคอนโทรลเลอร์กับงานอื่นๆ

ของงานและมีจริยธรรมในงานอาชีพ

### **3. จุดประสงค์การเรียนรู้**

# **โดยการน้อมนำหลักปรัชญาของเศรษฐกิจพอเพียงมาปฏิบัติในการเรียนการสอน**

**3.1 จุดประสงค์ทั่วไป**

**3.2 จุดประสงค์เชิงพฤติกรรม 3.2.1 ด้านความรู้**

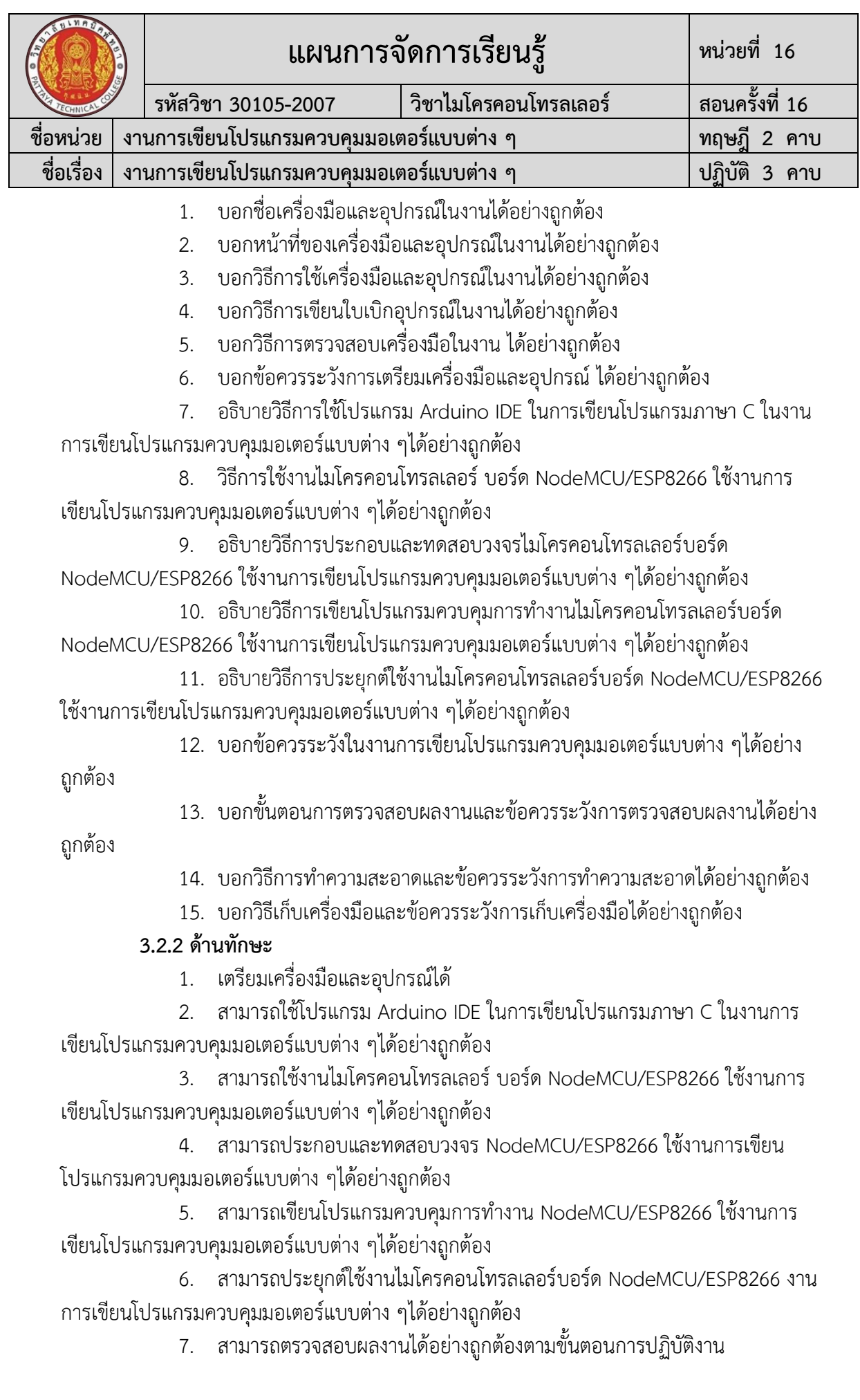

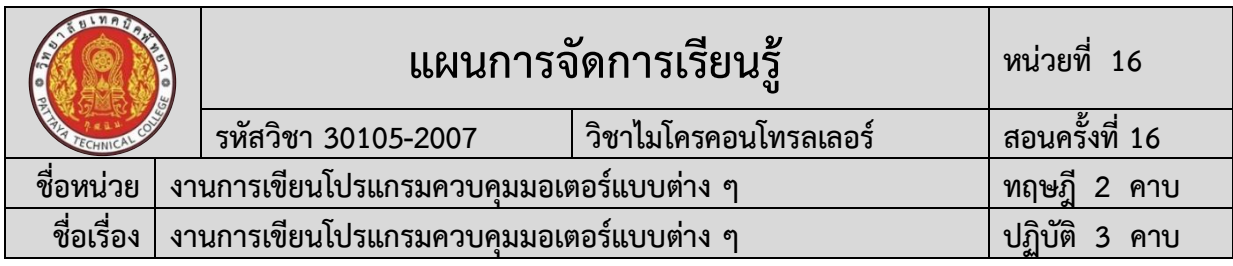

8. สามารถทำความสะอาดได้

9. สามารถเก็บเครื่องมือได้

### **3.2.2 ด้านคุณลักษณะที่พึ่งประสงค์**

1. เตรียมความพร้อมด้านวัสดุ อุปกรณ์สอดคล้องกับงาน ได้อย่างถูกต้องและใช้วัสดุ อุปกรณ์อย่างคุ้มค่า ประหยัด ตามหลักปรัชญาของเศรษฐกิจพอเพียงและมีคุณลักษณะที่พึ่งประสงค์ (ความซื่อสัตย์ ความรับผิดชอบ ความประหยัด ความขยัน ความอดทน แบ่งปัน)

2. ปฏิบัติงานได้อย่างถูกต้อง ปลอดภัย และสำเร็จภายในเวลาที่กำหนดอย่างมีเหตุ และผลตามหลักปรัชญาของเศรษฐกิจพอเพียงและคุณลักษณะที่พึ่งประสงค์(ระเบียบวินัยและตรงต่อ เวลา ความสนใจใฝ่รู้ ความคิดสร้างสรรค์ การทำงานเป็นทีม และมีจิตบริการสาธารณะ ด้วยความ รอบรู้ รอบคอบ ระมัดระวัง)

### **การบูรณาการกับปรัชญาของเศรษฐกิจพอเพียง และคุณลักษณะที่พึ่งประสงค์ หลักความพอประมาณ**

- 1. ผู้เรียนจัดสรรเวลาในการฝึกปฏิบัติตามใบงานได้อย่างเหมาะสม
- 2. กำหนดเนื้อหาเหมาะสมกับเกณฑ์การประเมิน
- 3. ผู้เรียนรู้จักใช้และจัดการวัสดุอุปกรณ์ต่าง ๆ อย่างประหยัดและคุ้มค่า
- 4. ผู้เรียนปฏิบัติตนเป็นผู้นำและผู้ตามที่ดี
- 5. ผู้เรียนเป็นสมาชิกที่ดีของกลุ่มเพื่อนและสังคม

# **หลักความมีเหตุผล**

- 1. เห็นคุณค่าของการเรียนวิชาไมโครคอนโทรลเลอร์
- 2. กล้าแสดงความคิดอย่างมีเหตุผล
- 3. กล้าทักท้วงในสิ่งที่ไม่ถูกต้องอย่างถูกกาลเทศะ
- 4. กล้ายอมรับฟังความคิดเห็นของผู้อื่น
- 5. ใช้วัสดุถูกต้องและเหมาะสมกับงาน
- 6. ไม่มีเรื่องทะเลาะวิวาทกับผู้อื่น
- 7. คิดสิ่งใหม่ ๆ ที่เกิดประโยชน์ต่อตนเอง และสังคม
- 8. มีความคิดวิเคราะห์ในการแก้ปัญหาอย่างเป็นระบบ

# **หลักความมีภูมิคุ้มกัน**

- 1. มีทักษะในการปฏิบัติงานตามใบงานได้อย่างมีประสิทธิภาพ
- 2. ผู้เรียนได้รับความรู้ที่ถูกต้อง พร้อมทั้งกำหนดเนื้อหาได้ครบถ้วนถูกต้อง
- 3. มีการเตรียมความพร้อมในการเรียนและการปฏิบัติงาน
- 4. กล้าซักถามปัญหาหรือข้อสงสัยต่าง ๆ อย่างถูกกาลเทศะ
- 5. แก้ปัญหาเฉพาะหน้าได้ด้วยตนเองอย่างเป็นเหตุเป็นผล
- 6. ควบคุมอารมณ์ของตนเองได้

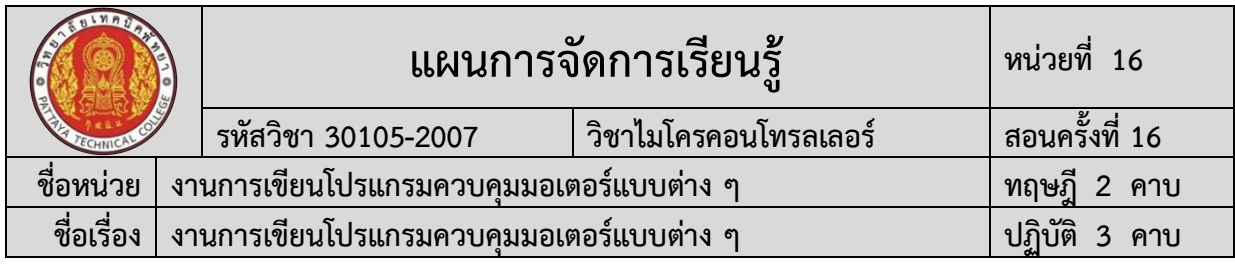

7. ควบคุมกิริยาอาการในสถานการณ์ต่าง ๆได้เป็นอย่างดี

### **การตัดสินใจและการดำเนินกิจกรรมต่าง ๆ ให้อยู่ในระดับพอเพียงหรือตาม ปรัชญาของเศรษฐกิจพอเพียงนั้น ต้องอาศัยทั้งความรู้และคุณธรรมเป็นพื้นฐาน ดังนี้ เงื่อนไขความรู้**

1. ผู้เรียนได้ใช้กระบวนการคิดในเรียนรู้ในเนื้อหารายวิชาไมโครคอนโทรลเลอร์ ตามหน่วยการเรียนการสอน(ระเบียบวินัยและตรงต่อเวลา ความสนใจใฝ่รู้ ความคิดสร้างสรรค์ การ ทำงานเป็นทีม และมีจิตบริการสาธารณะ ด้วยความรอบรู้ รอบคอบ ระมัดระวัง)

- 2. มีความรู้ความเข้าใจในเนื้อหารายวิชาไมโครคอนโทรลเลอร์
- 3. ใช้วัสดุอย่างประหยัดและคุ้มค่า
- 4. ปฏิบัติงานด้วยความละเอียดรอบคอบ
- 5. มีความรู้ ความเข้าใจเกี่ยวกับหลักปรัชญาของเศรษฐกิจพอเพียง

# **เงื่อนไขคุณธรรม**

- 1. ปฏิบัติงานที่ได้รับมอบหมายเสร็จตามกำหนด (ความรับผิดชอบ)
- 2. ใช้วัสดุอุปกรณ์อย่างคุ้มค่า ประหยัด (ความประหยัด)
- 3. มีความเพียรพยายามและกระตือรือร้นในการเรียนและการปฏิบัติงาน (ความขยัน ความอดทน)
	- 4. ให้ความร่วมมือกับการทำกิจกรรมของส่วนรวม อาสาช่วยเหลืองานครูและ

# ผู้อื่น(แบ่งปัน)

# **4. สาระการเรียนรู้**

# **4.1 ด้านความรู้**

- 1. ชื่อเครื่องมือและอุปกรณ์ในงาน
- 2. หน้าที่ของเครื่องมือและอุปกรณ์ในงาน
- 3. วิธีการใช้เครื่องมือและอุปกรณ์ในงาน
- 4. วิธีการเขียนใบเบิกอปกรณ์ในงาน
- 5. วิธีการตรวจสอบเครื่องมือในงาน
- 6. ข้อควรระวังการเตรียมเครื่องมือและอุปกรณ์
- 7. วิธีการใช้โปรแกรม Arduino IDE ในการเขียนโปรแกรมภาษา C ในงานการเขียน โปรแกรมควบคุมมอเตอร์แบบต่าง ๆ

8. วิธีการใช้งานไมโครคอนโทรลเลอร์บอร์ด NodeMCU/ESP8266 ใช้งานการเขียน โปรแกรมควบคุมมอเตอร์แบบต่าง ๆ

9. วิธีการประกอบและทดสอบวงจรไมโครคอนโทรลเลอร์บอร์ด NodeMCU/ESP8266 ใช้งานการเขียนโปรแกรมควบคุมมอเตอร์แบบต่าง ๆ

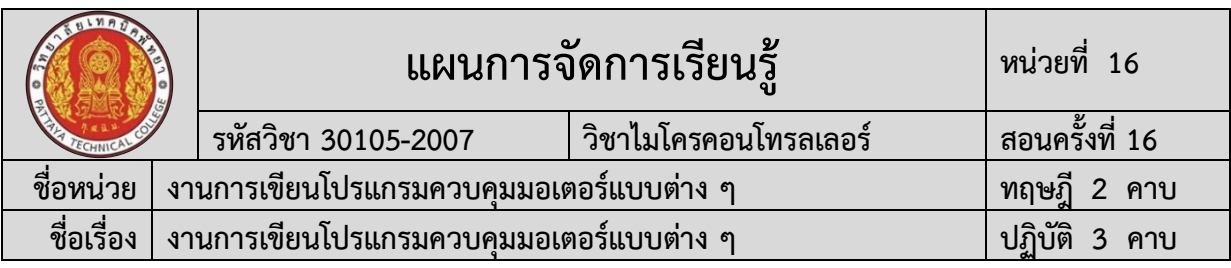

10. วิธีการเขียนโปรแกรมควบคุมการทำงานไมโครคอนโทรลเลอร์ บอร์ด NodeMCU/ESP8266 ใช้งานการเขียนโปรแกรมควบคุมมอเตอร์แบบต่าง ๆ

11. วิธีการประยุกต์ใช้งานไมโครคอนโทรลเลอร์ บอร์ด NodeMCU/ESP8266 ใช้งานการ เขียนโปรแกรมควบคุมมอเตอร์แบบต่าง ๆ

- 12. ข้อควรระวังในงานการเขียนโปรแกรมควบคุมมอเตอร์แบบต่าง ๆ
- 13. ขั้นตอนการตรวจสอบผลงานและข้อควรระวังการตรวจสอบผลงาน
- 14. วิธีการทำความสะอาดและข้อควรระวังการทำความสะอาด
- 15. เก็บเครื่องมือและข้อควรระวังการเก็บเครื่องมือ

### **4.2 ด้านทักษะ**

- 1. เตรียมเครื่องมือและอุปกรณ์
- 2. Arduino IDE ในการเขียนโปรแกรมภาษา C ในงานการเขียนโปรแกรมควบคุม มอเตอร์แบบต่าง ๆ
	- 3. งานการเขียนโปรแกรมควบคุมมอเตอร์แบบต่าง ๆ
	- 4. การประกอบและทดสอบวงจรการทดสอบบอร์ดไมโครคอนโทรลเลอร์ Arduino

เบื้องต้น

5. การโปรแกรมควบคุมการทำงานไมโครคอนโทรลเลอร์บอร์ด NodeMCU/ESP8266 ใช้งานการเขียนโปรแกรมควบคุมมอเตอร์แบบต่าง ๆ

6. การประยุกต์ใช้งานไมโครคอนโทรลเลอร์บอร์ด NodeMCU/ESP8266 งานการเขียน โปรแกรมควบคุมมอเตอร์แบบต่าง ๆ

- 7. การตรวจสอบผลงาน
- 8. การทำความสะอาด
- 9. การเก็บเครื่องมือ

# **5. กิจกรรมการเรียนรู้**

การจัดกิจกรรมการเรียนรู้โดยเน้นผู้เรียนเป็นสำคัญ เรื่อง งานการเขียนโปรแกรมควบคุม มอเตอร์แบบต่าง ๆ โดยใช้รูปแบบ MIAP ดังนี้

# **5.1 ขั้นนำเข้าสู่บทเรียน (M)**

1) ครูให้นักเรียนร่วมอภิปรายเกี่ยวกับนวัตกรรมต่าง ๆ ที่นำไมโครคอนโทรลเลอร์มาใช้ในงาน การเขียนโปรแกรมควบคุมมอเตอร์แบบต่าง ๆ

2) ครูสรุปนวัตกรรมและเทคโนโลยีไมโครคอนโทรลเลอร์ในอดีต จนถึงปัจจุบัน และชี้ให้เห็น ถึงประโยชน์ ของใช้งานไมโครคอนโทรลเลอร์มาควบคุมการทำงานในงานการเขียนโปรแกรมควบคุม มอเตอร์แบบต่าง ๆ

# **5.2 ขั้นสอน (I)**

1) ครูแจกใบงานการทดลองที่ 16 เรื่อง งานการเขียนโปรแกรมควบคุมมอเตอร์แบบต่าง ๆ พร้อมอธิบาย หัวข้อ ทฤษฎีการเรียนรู้งานการเขียนโปรแกรมควบคุมมอเตอร์แบบต่าง ๆ

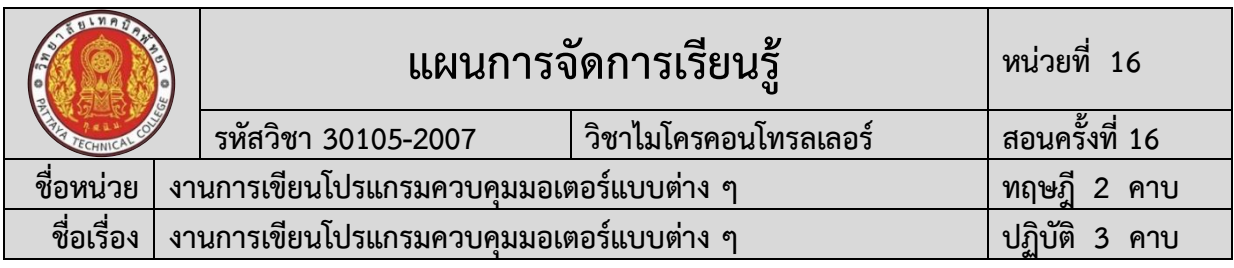

2) ครูสาธิตและให้นักเรียนปฏิบัติตามเกี่ยวกับ งานการเขียนโปรแกรมควบคุมมอเตอร์แบบ

3) ครูและนักเรียนนักศึกษา ร่วมกันสรุปสรุปเนื้อหา งานการเขียนโปรแกรมควบคุมมอเตอร์ แบบต่าง ๆ

### **5.3ขั้นประยุกต์ (A)**

ต่าง ๆ

1) นักเรียนทุกคนศึกษา ใบงานการทดลองที่ 16 เรื่อง งานการเขียนโปรแกรมควบคุม มอเตอร์แบบต่าง ๆและปฏิบัติงาน ตามใบงานการทดลองที่ 16 เรื่อง งานการเขียนโปรแกรมควบคุม มอเตอร์แบบต่าง ๆ

2) ครูให้คำแนะนำ สาธิต และสังเกตการปฏิบัติงานของนักเรียนทุกคน เพื่อให้เกิดการพัฒนา ผู้เรียนเป็นรายบุคคล

### **5.4 ขั้นสำเร็จผล (P)**

1) ครูประเมินผลงานจากการปฏิบัติงานของนักเรียนรายบุคคล และสรุปแจ้งผลการประเมิน ให้นักเรียนทราบ

2) นักเรียนและครูร่วมกับสรุปผลการเรียนรู้ที่ได้รับ

### **6. สื่อและแหล่งเรียนรู้**

- **6.1** ใบงานการทดลองที่ 16 เรื่อง งานการเขียนโปรแกรมควบคุมมอเตอร์แบบต่าง ๆ
- **6.2**สื่อการเรียนรู้ผ่านระบบเครือข่ายคอมพิวเตอร์เรื่อง งานการเขียนโปรแกรมควบคุมมอเตอร์ แบบต่าง ๆ
- **6.3** ใบแบบฝึกหัดที่ 16 เรื่อง งานการเขียนโปรแกรมควบคุมมอเตอร์แบบต่าง ๆ
- **6.4** ใบเฉลยแบบฝึกหัดที่ 16 เรื่อง งานการเขียนโปรแกรมควบคุมมอเตอร์แบบต่าง ๆ
- **6.5** ใบแบบทดสอบที่ 16 เรื่อง งานการเขียนโปรแกรมควบคุมมอเตอร์แบบต่าง ๆ
- **6.6** ใบเฉลยแบบทดสอบที่ 16 เรื่อง งานการเขียนโปรแกรมควบคุมมอเตอร์แบบต่าง ๆ
- **6.7** ใบแบบให้คะแนนการปฏิบัติงาน

# **7. หลักฐานการเรียนรู้**

### **7.1 หลักฐานความรู้**

- 1. แบบสังเกตการปฏิบัติงาน ตามใบงานการทดลองที่ 16
- 2. แบบบันทึกการปฏิบัติงาน

# **7.2 หลักฐานการปฏิบัติงาน**

1. แบบประเมินผลงานจากการปฏิบัติงาน ตามใบงานการทดลองที่ 16

### **8. การวัดและประเมินผล**

# **8.1 การประเมินผลการเรียนรู้หลักการประเมินผลการเรียนรู้**

### **ก่อนเรียน**

1) แบบทดสอบก่อนเรียน

### **ขณะเรียน**

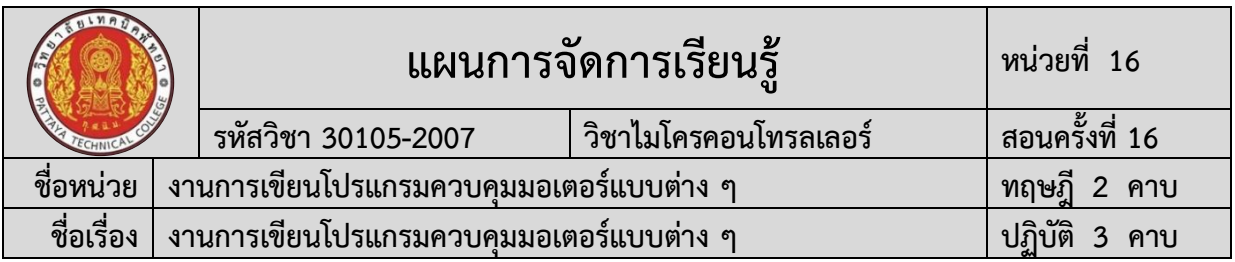

1) ใช้วิธีประเมินผลแบบถามตอบโดยตรงระหว่างเรียน โดยมีคำถามนำก่อนอธิบาย เนื้อหาและถามทบทวนเนื้อหาที่ครูอธิบายระหว่างสอน สังเกตพฤติกรรมระหว่างการเรียนการสอน

- 2) ตรวจสอบผลการปฏิบัติตามใบงาน ใบสั่งงาน ตามขั้นตอนการปฏิบัติงาน
- 3) สังเกตการทำงานกลุ่ม

### **หลังเรียน**

- 1) ตรวจแบบฝึกหัดท้ายบทเรียน
- 2) แบบทดสอบหลังเรียน

### **8.2 ประเมินผลงาน/ชิ้นงาน/ผลสำเร็จของผู้เรียน**

- 1) ตรวจประเมินผลงานจากการปฏิบัติงาน ตามใบงานการทดลองที่ 16
- ่ 2) ตรวจประเมินผลตามใบงานการทดลองที่ 16

### **รายละเอียดการประเมินผลการเรียนรู้**

### **จุดประสงค์เชิงพฤติกรรม ด้านความรู้**

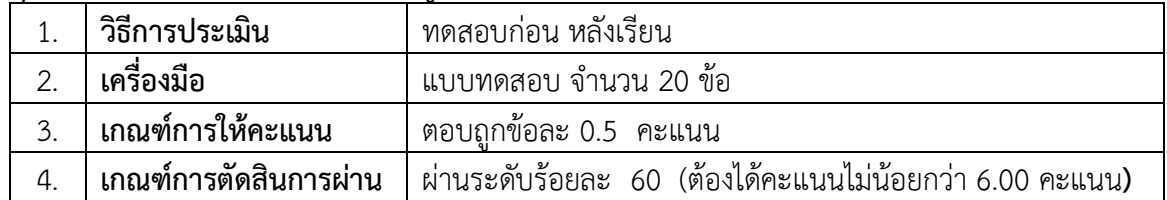

### **จุดประสงค์เชิงพฤติกรรม ด้านทักษะ**

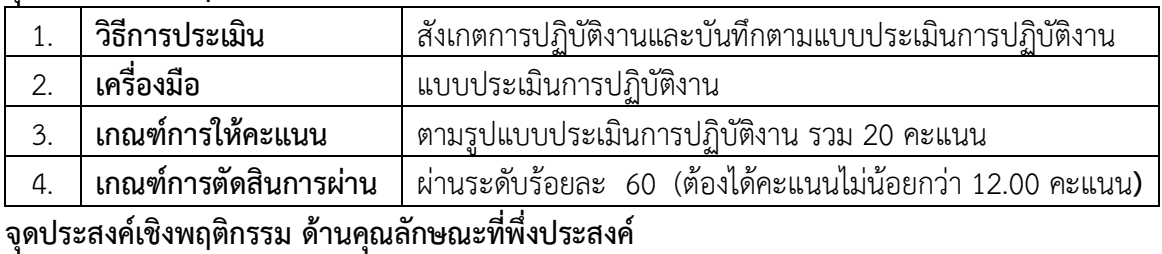

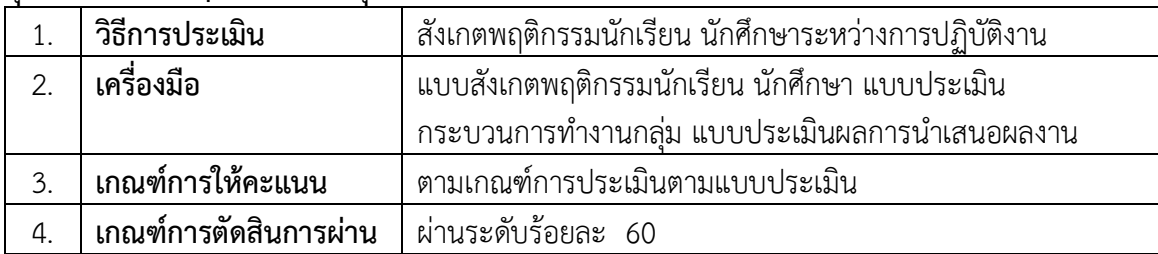

### **9. เอกสารอ้างอิง**

เดชฤทธิ์ มณีธรรม. **คัมภีร์การใช้งาน ไมโครคอนโทรลเลอร์ Arduino.** กรุงเทพฯ : ซีเอ็ดยูเคชั่น, 2560.

ประภาส สุวรรณเพชร. **เอกสารประกอบการอบรม เรียนรู้และลองเล่น Arduino เบื้องต้น (ฉบับ ปรับปรุงครั้งที่ 1).** ชัยภูมิ : วิทยาลัยเทคนิคชัยภูมิ.

จีราวุธ วารินทร์. **Arduino UNO พื้นฐานสำหรับงาน IOT**. กรุงเทพฯ : รีไวว่า, 2561. 248 หน้า. ประภาส พุ่มพวง. **การเขียนและการประยุกต์ใช้งานโปรแกรม Arduino**. กรุงเทพฯ : ซีเอ็ดยูเคชั่น,

2561. 216 หน้า.

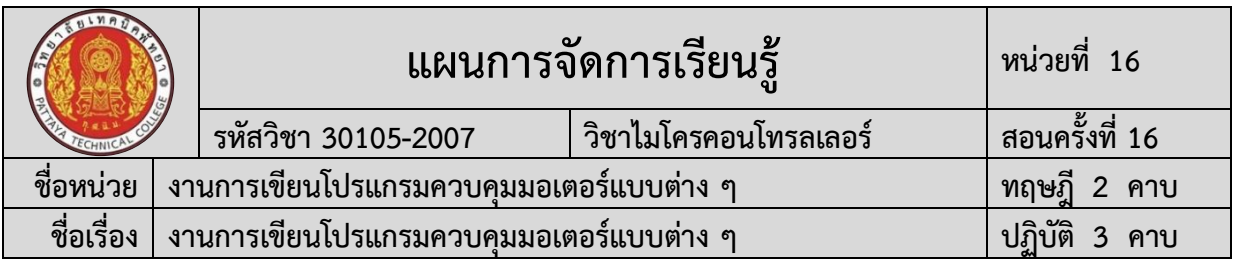

จักรี รัศมีฉาย. **ทดลองและใช้งานบอร์ด Arduino UNO R3 ด้วยโปรแกรม NI LabVIEW**. กรุงเทพฯ : ทริปเพิ้ล เอ็ดยูเคชั่น, 2558.

สุชิน ชินสีห์. **ไมโครคอนโทรลเลอร์เบื้องต้น**. นนทบุรี : ศูนย์หนังสือเมืองไทย, 2562. อ.นพ มหิษานนท์. **ออกแบบและทดสอบวงจร ด้วย Proteus**. นนทบุรี : คอร์ฟังก์ชั่น. 2557. **เว็ปไซต์อ้างอิง**

**"ครูสง่า คูคำ." 2563.** [ระบบออนไลน์]. แหล่งที่มา [http://skukum.pattayatech.ac.th](http://skukum.pattayatech.ac.th/)

**"**งานที่มอบหมาย ไมโครคอนโทรลเลอร์." 2561. [ระบบออนไลน์] แหล่งที่มา [www.praphas.com](http://www.praphas.com/)

**"618353 ปฏิบัติการไมโครโปรเซสเซอร์และการเชื่อมต่อ." 2560.** [ระบบ

ออนไลน์]. แหล่งที่มา <https://sites.google.com/site/618353/ls>

**"**ไมโครคอนโทรลเลอร์." 2563. แหล่งที่มา [www.google.co.th](http://www.google.co.th/)

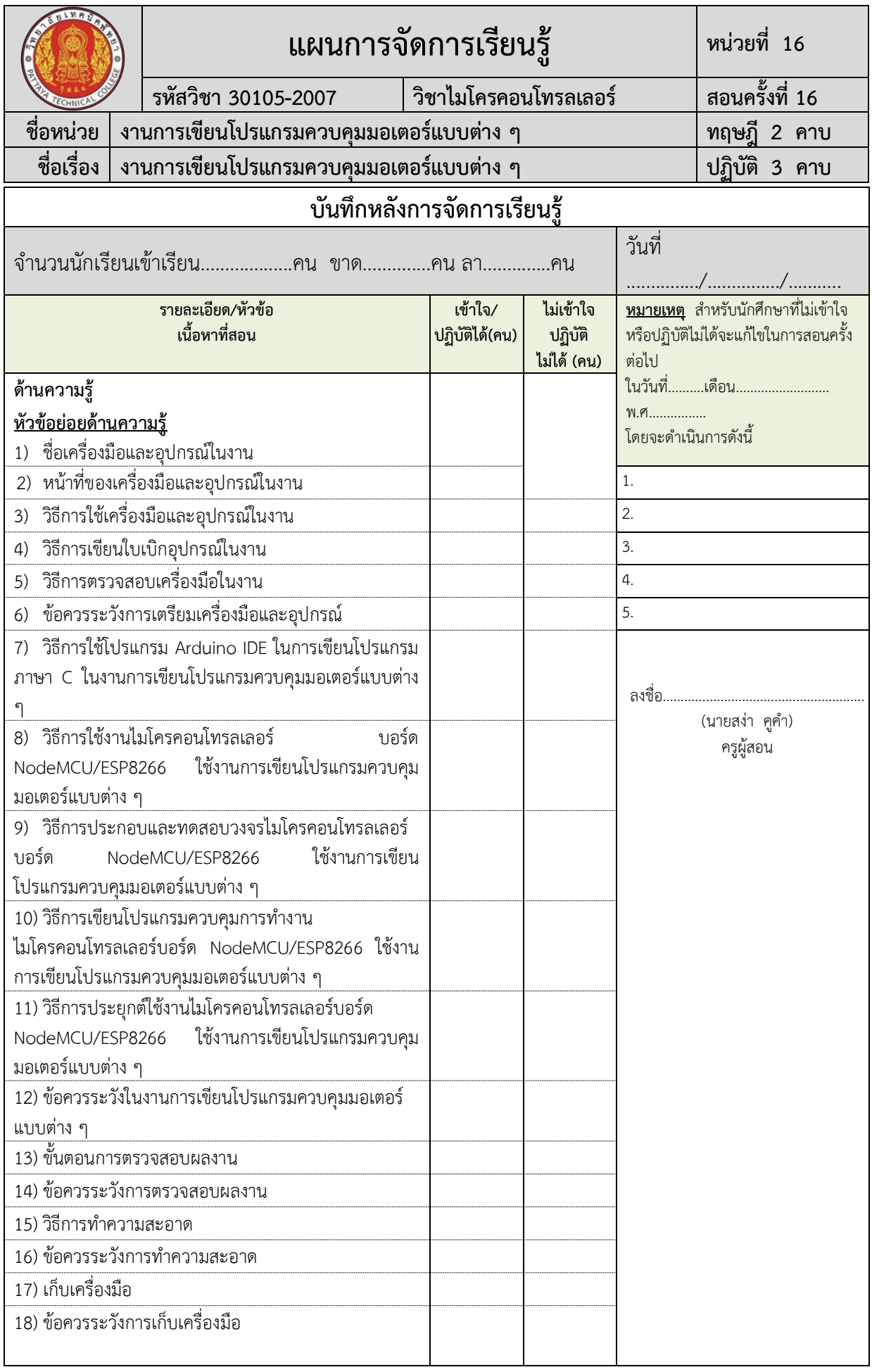

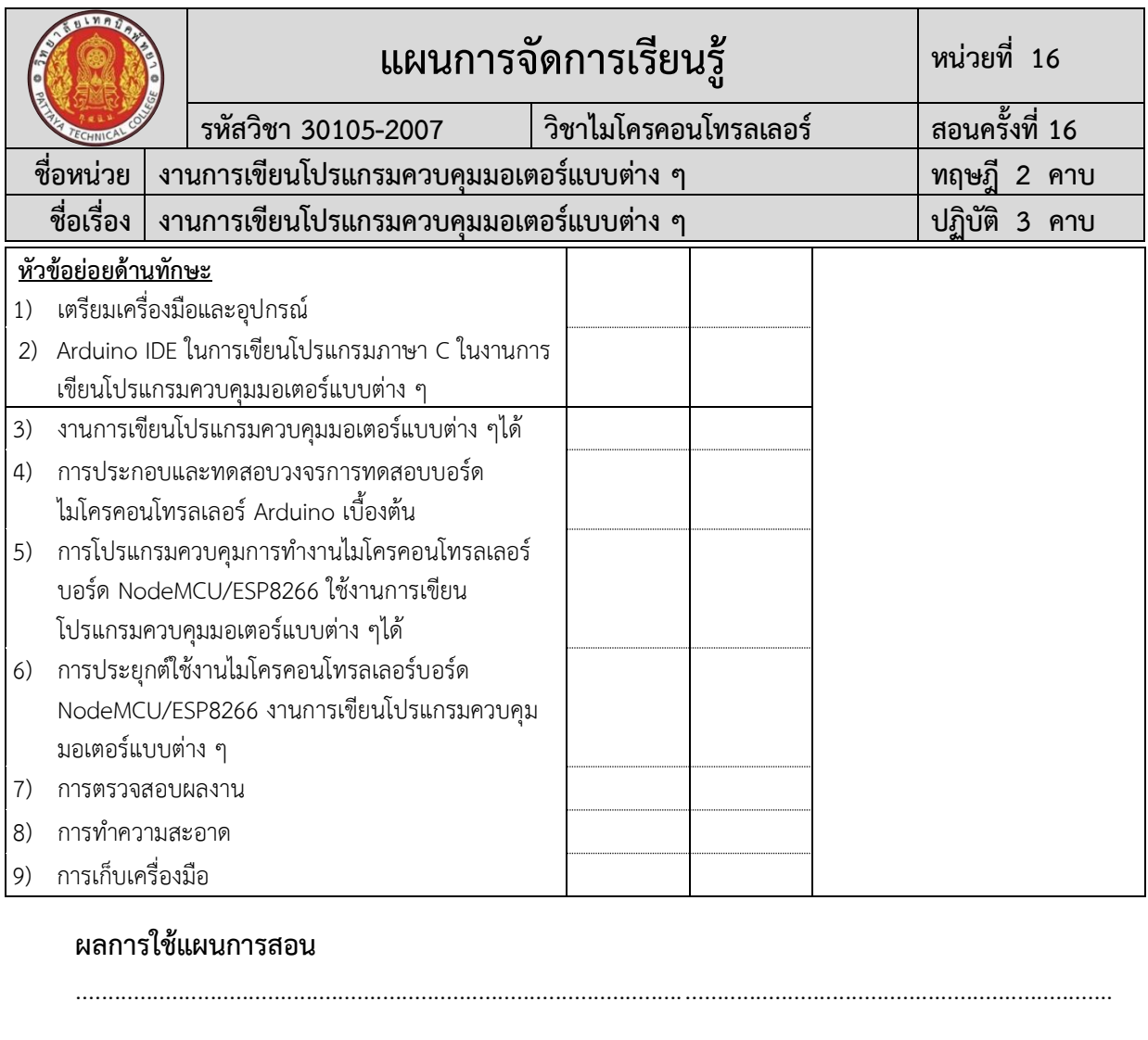

ผลการเรียนของนักเรียน

# ผลการสอนของครู